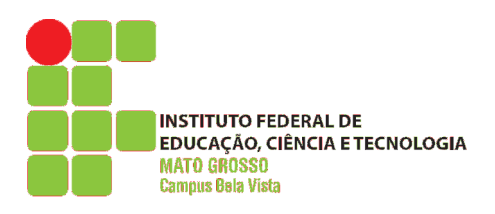

#### **DEPARTAMENTO DE ENSINO COORDENAÇÃO DOS CURSOS SUPERIORES CURSO SUPERIOR DE TECNOLOGIA EM GESTÃO AMBIENTAL**

# **PLANO DE ENSINO 2014/2**

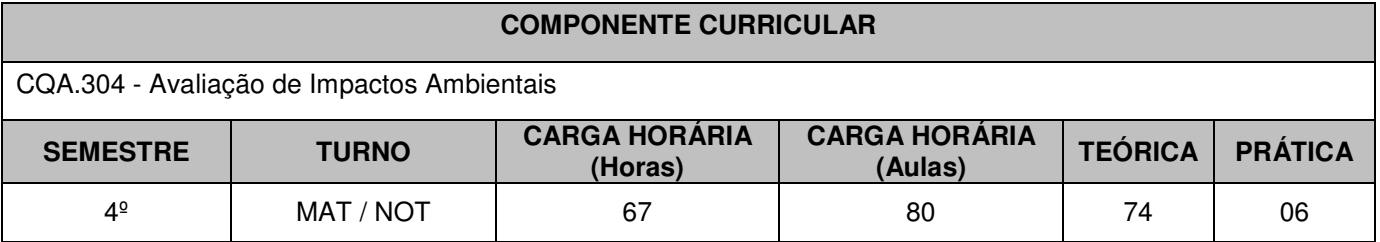

## **EMENTA**

Conceituação de impactos ambientais. Atributos dos impactos ambientais; Características dos impactos ambientais; Identificação dos impactos ambientais; Impactos ambientais nos principais ecossistemas brasileiros, **Ações humanas e os impactos ambientais:** 1. Agropecuária: produção vegetal; produção animal, 2. Agroindústria, 3. Indústria têxtil, 4. Indústria de couro, 5. Indústria química, 6. Construção civil, 7.Indústria da madeira , 8. Indústria de cerâmica, 9. Turismo, 10. Mineração, 11. Saneamento, 12. Irrigação, 13. Estradas, 14. Represas, **Principais métodos de avaliação de impacto ambiental (AIA):** 1. Histórico e evolução dos EIA/RIMA e RAP, 2. Avaliação de impactos ambientais no Brasil, 3. Política e legislação do EIA/RIMA e RAP, 4. Critérios para seleção e licenciamento dos projetos, 5.Competência dos órgãos federais, estaduais e municipais nos EIA/RIMA e RAP, 6. Estrutura dos EIA/RIMA e RAP, 7. Elaboração e Análise dos EIA/RIMA e RAP, 8.Termo de Referência, 9.Valorações e qualificações dos impactos ambientais em ecossistemas terrestres, 10. Caracterização e avaliações dos impactos ambientais nos meios físico, biótico e sócio-econômico, 11.Medidas mitigadoras e compensatórias dos impactos ambientais, 12. Estudos de casos de EIA/RIMA e RAP, 13. Programa de Engenharia Ambiental – PEA, 14. Plano de Controle Ambiental – PCA, 15. Abrangência Do Estudo De Impacto Ambiental, 16. Roteiro do Estudo E Relatório de Impacto Ambiental, 17. O Estudo de Impacto Ambiental, 18. O Relatório de Impacto Ambiental, 19. Procedimentos De Condução Do Processo De AIA, 20. Principais Diferenças Entre O EIA e o RIMA.

# **OBJETIVOS**

- Apresentar as bases teóricas e os instrumentos nacionais da Política Nacional de Meio Ambiente;
- Desenvolver os conceitos teóricos de impacto ambiental;
- Apresentar as características do impacto ambiental;
- Discorrer sobre as características da avaliação de impacto ambiental;
- Discutir os aspectos legais associados a avaliação de impacto ambiental;
- Caracterizar os representantes do processo de decisão da avaliação de impacto ambiental;
- Apresentar as principais metodologias para o desenvolvimento da avaliação de impacto ambiental;
- Conscientizar o aluno sobre a importância dos Estudos de Impactos Ambientais (EIA);
- Preparar o aluno para a identificação, qualificação e valoração dos impactos ambientais;
- Capacitar o aluno sobre a estrutura, funcionamento, elaboração e gerenciamento dos EIA/RIMA's.

# **CONTEÚDO PROGRAMÁTICO**

- Conceituação e definições em AIA (conceitos básicos em Ecologia);
- Histórico internacional e nacional da degradação ambiental e do surgimento e difusão da AIA;
- Aspectos legais e institucionais da AIA;
- Ações humanas e os impactos ambientais em diferentes meios de produção: agropecuária; Agroindústria, Indústria têxtil, indústria de couro, indústria química, construção civil, indústria da madeira, indústria de cerâmica, turismo, mineração, saneamento, irrigação, estradas, represas.
- Definição das etapas no processo de AIA: triagem, determinação do escopo, identificação de impactos, estudos de base e suas metodologias, previsão de impactos, avaliação da importância dos impactos, análise de risco.
- Características dos impactos ambientais: valor: positivo ou negativo; ordem: direto ou indireto; temporal: imediato, médio ou longo prazo, curta duração ou permanente; espacial: local, regional ou estratégico; cumulativos e sinérgicos; reversíveis ou irreversíveis. Avaliação nos meios físicos, bióticos e sócio-

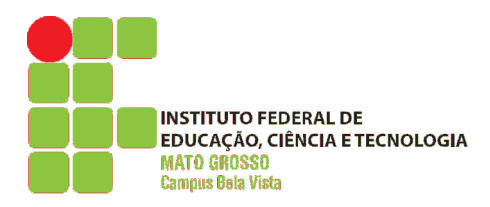

#### **DEPARTAMENTO DE ENSINO COORDENAÇÃO DOS CURSOS SUPERIORES CURSO SUPERIOR DE TECNOLOGIA EM GESTÃO AMBIENTAL**

# **PLANO DE ENSINO 2014/2**

econômico.

- Planos de gestão ambiental na AIA. Medidas mitigadoras e compensatórias dos impactos ambientais.
- Comunicação dos resultados, participação pública e análise técnica dos estudos da AIA.
- Tomada de decisão e acompanhamento no processo de AIA.
- Roteiro do estudo e relatório de Impacto ambiental: identificação do empreendimento/Empreendedor: identificação do autor; apresentação (objetivo); dados do licenciamento; perfil do empreendimento; análise do projeto arquitetônico; área de influência e sistema viário; avaliação do impacto do empreendimento; definição das medidas mitigadoras; bibliografia; equipe técnica.
- Programa de Engenharia Ambiental PEA.
- Plano de controle ambiental PCA.

# **CRITÉRIOS DE AVALIAÇÃO**

De acordo com a Organização Didática vigente, fica estabelecido que:

- A cada bimestre (B1 e B2) o docente deverá realizar no mínimo duas avaliações de aprendizagem por componente curricular;

- A nota de cada bimestre será a média aritmética simples de todas as avaliações do bimestre.

- Para efeito de aprovação nos componentes curriculares os discentes deverão obter a média final igual ou maior que 6.0 (seis);

- Realizadas todas as avaliações, o resultado da Média Semestral (MSem) será apurado através de média ponderada, considerando as médias bimestrais, sendo: MSem=(2B1+3B2)/5;

- O discente aprovado é aquele que obteve frequência mínima de 75% e nota igual ou superior a 6,0 durante todo o semestre;

- O discente fará Prova Final (PF) se obtiver frequência mínima de 75% e nota inferior a 6,0 durante todo o semestre;

- O discente estará aprovado se, após a PF, obtiver Média Final (MF) igual ou superior a 5,0, sendo: MF=(Msem+PF)/2.

## **BIBLIOGRAFIA BÁSICA (no mínimo 3 referências)**

- 1. CUNHA, S. B.; GUERRA, A. J. T. **Avaliação e Perícia ambiental. Bertrand.** Rio de Janeiro: Oficina de texto.1999.
- 2. Instituto Ambiental do Paraná IAP. **MAIA Manual de avaliação de Impactos Ambientais.** 3ª ed. Curitiba. 1999
- 3. MILARÉ, E. & BENJAMIN, A. H. V. **Estudo prévio de Impacto ambiental.** São Paulo. 1993
- 4. MOREIRA, I. V. D. **Origem e Síntese dos principais métodos de avaliação de impacto ambiental.**

5. TOMMASI, L. R. **Estudo de impacto ambiental**. 1ª ed. SP: CETESB: Terragraph Artes e Informática. 1994

## **BIBLIOGRAFIA COMPLEMENTAR (no mínimo 5 referências)**

- 1. CULLEN JR., L.; RUDRAN, R.; VALADARES-PÁDUA, C. **Métodos de Estudos em Biologia da Conservação e Manejo da Vida Silvestre.** 2ª ed. Curitiba: UFPR, 2007.
- 2. GUERRA, A. J. T. **Impactos Ambientais Urbanos no Brasil.** 1ª ed. São Paulo: Bertrand Brasil, 2001
- 3. SÁNCHEZ, L. E. **Avaliação de Impactos Ambientais: conceitos e métodos.** 1ª ed., Oficina de Textos, 2006.
- 4. ODUM, E. P.; BARRETT, G. W. **Fundamentos de Ecologia**. São Paulo: Cengage Learning, 2008.
- 5. IBAMA. **Avaliação de impacto ambiental: agentes sociais, procedimentos e ferramentas**. Brasília, 1995.
- 6. MMA/IBAMA. **Guia de Procedimentos do Licenciamento Ambiental Federal Documento de Referência**. Brasília, 2002.

## **OBSERVAÇÕES**

## **APROVAÇÃO**

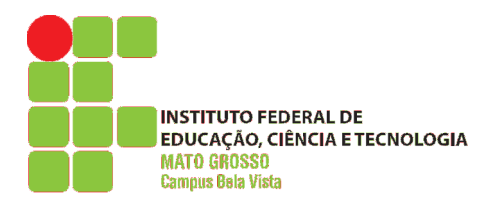

#### **DEPARTAMENTO DE ENSINO COORDENAÇÃO DOS CURSOS SUPERIORES CURSO SUPERIOR DE TECNOLOGIA EM GESTÃO AMBIENTAL**

# **PLANO DE ENSINO 2014/2**

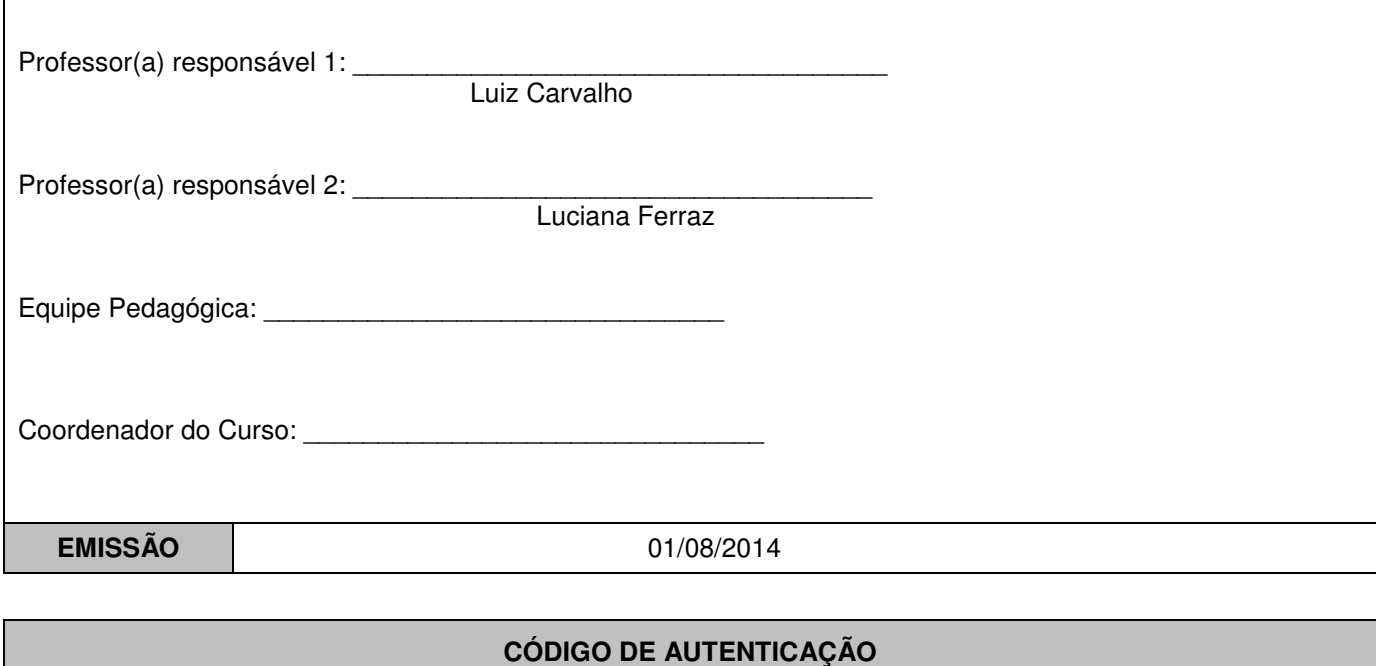

Verifique a autenticidade deste documento na página abaixo:

https://drive.google.com/folderview?id=0B4IrxTq61SGlU0ZMNEVUeEpoc00&usp=sharing